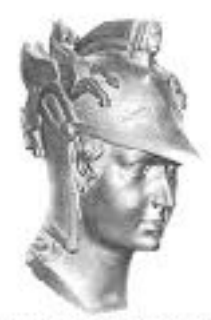

Escola Politécnica

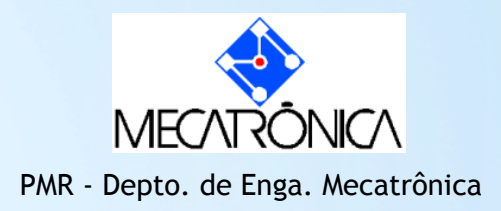

# \* PMR 2490-Laboratório

Prof. José Reinaldo Silva

#### Cada turma tem um acesso diferente nas máquinas do LAB:

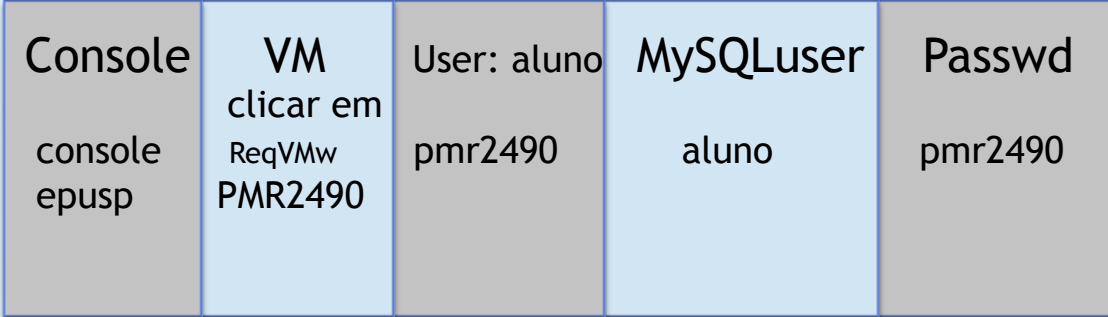

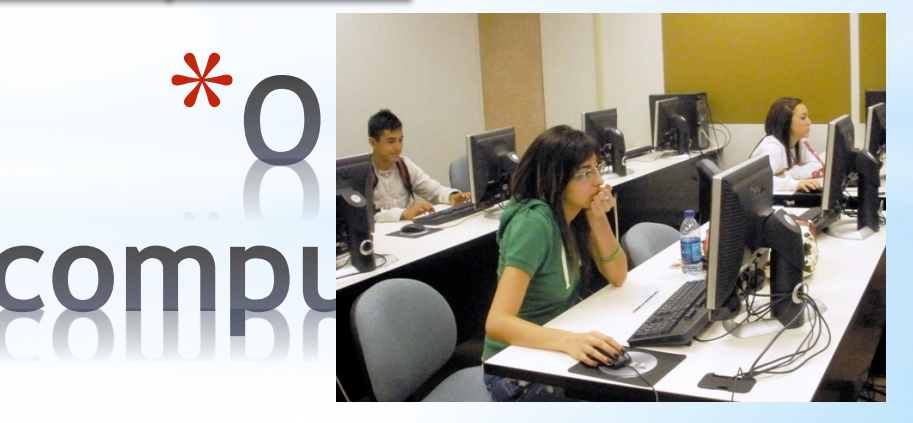

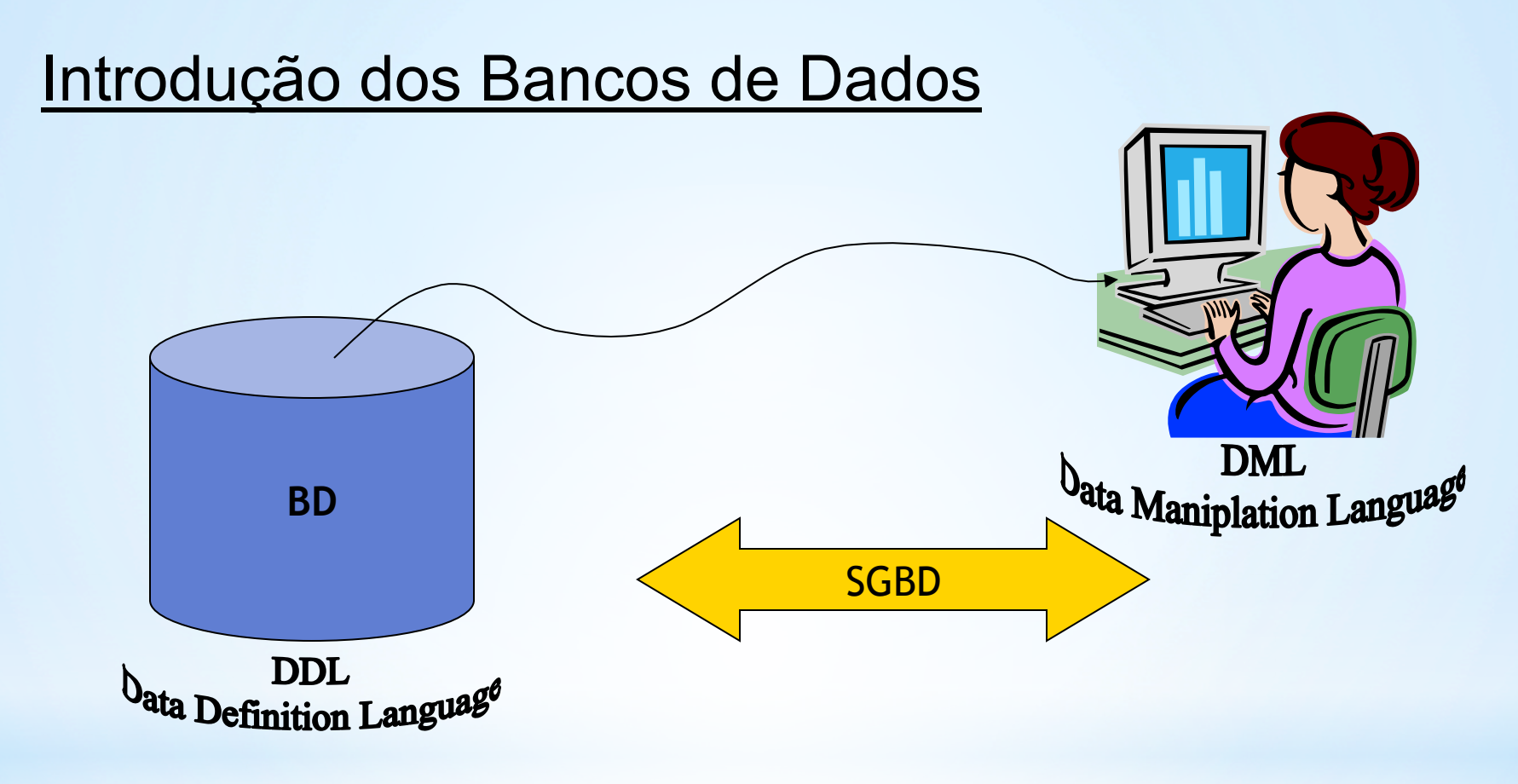

Sistema de Gerenciamento de Banco de Dados

#### **Problemas com o sistema de arquivos indexados**

- \*Redundância : a mesma informação armazenada com valores diferentes em diferentes lugares
- \*Impacto das mudanças: uma mudança na informação armazenada em diferentes lugares pode ser feito em apenas algumas das localidades
- \*Ineficiência para proceder mudanças e adaptações
- \*Dificuldade de acesso: o acesso aos dados pode ser difícil para o usuário final, causando uma excessiva dependência dos programadores.

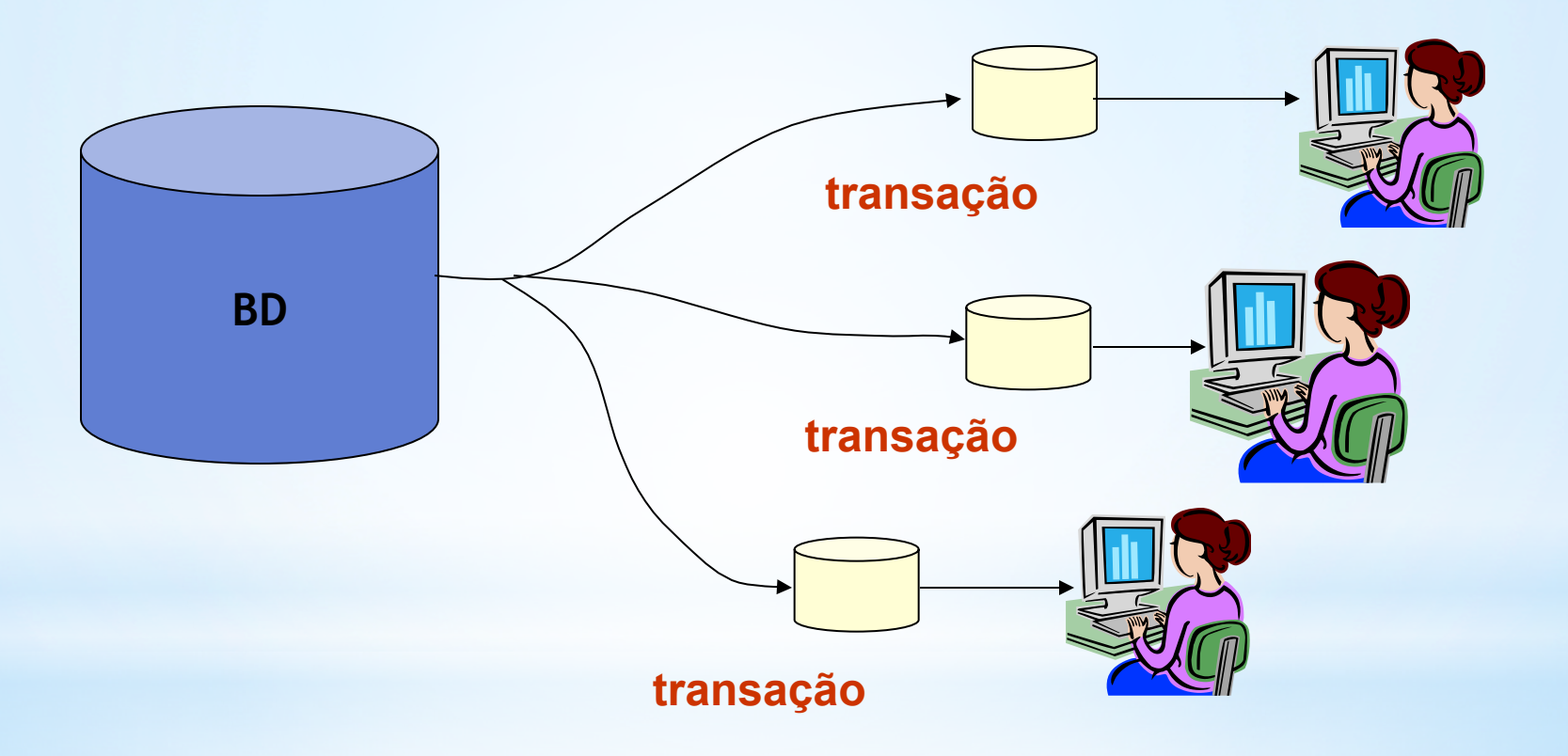

#### Transaction Manager

Garante as propriedades ACID Atomicidade (Atomicity): uma transação é indivisível; ou ela acontece ou não

Consistência (Consistency):Antes e após uma transação, o estado do banco de dados é consistente

**Isolação (Isolation): Se duas ou mais transações** acontecem simultaneamente, seus efeitos devem ser isolados

Durabilidade (Durability): Se uma transação se completa, seus efeitos não devem cessar mesmo que o sistema falhe imediatamente após

#### **Transaction Manager**

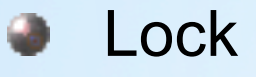

Define o nível de isolação  $\bullet$ Página Linha

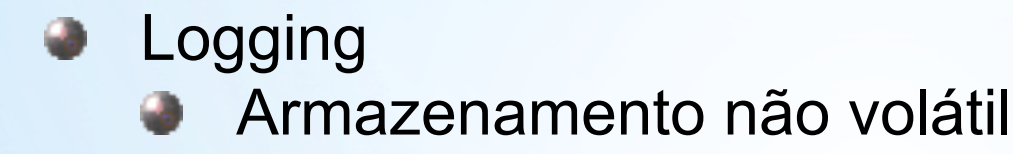

• Commit

• Durabilidade da transção

#### **Exercício**

Vamos construir um script simples composto de duas tabelas que denotam duas entidades: uma representando um departamento de empresa e a outra os seus empregados.

departamento empregado

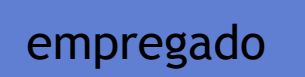

#### Exemplo

# CREATE TABLE departamento ( id INT, nome VARCHAR(25), region VARCHAR(10)

);

CREATE TABLE empregado

( id INT,

nome VARCHAR(25),

position VARCHAR(25)

);

# **Seria possível colocar todos os comandos em um arquivo "plain text" (.txt) e rodar todo o arquivo com o comando scripting ou na linha de comando como mostrado a seguir:**

**Prompt> mysql** *db\_name file\_name*

## **Rodando Scripts**

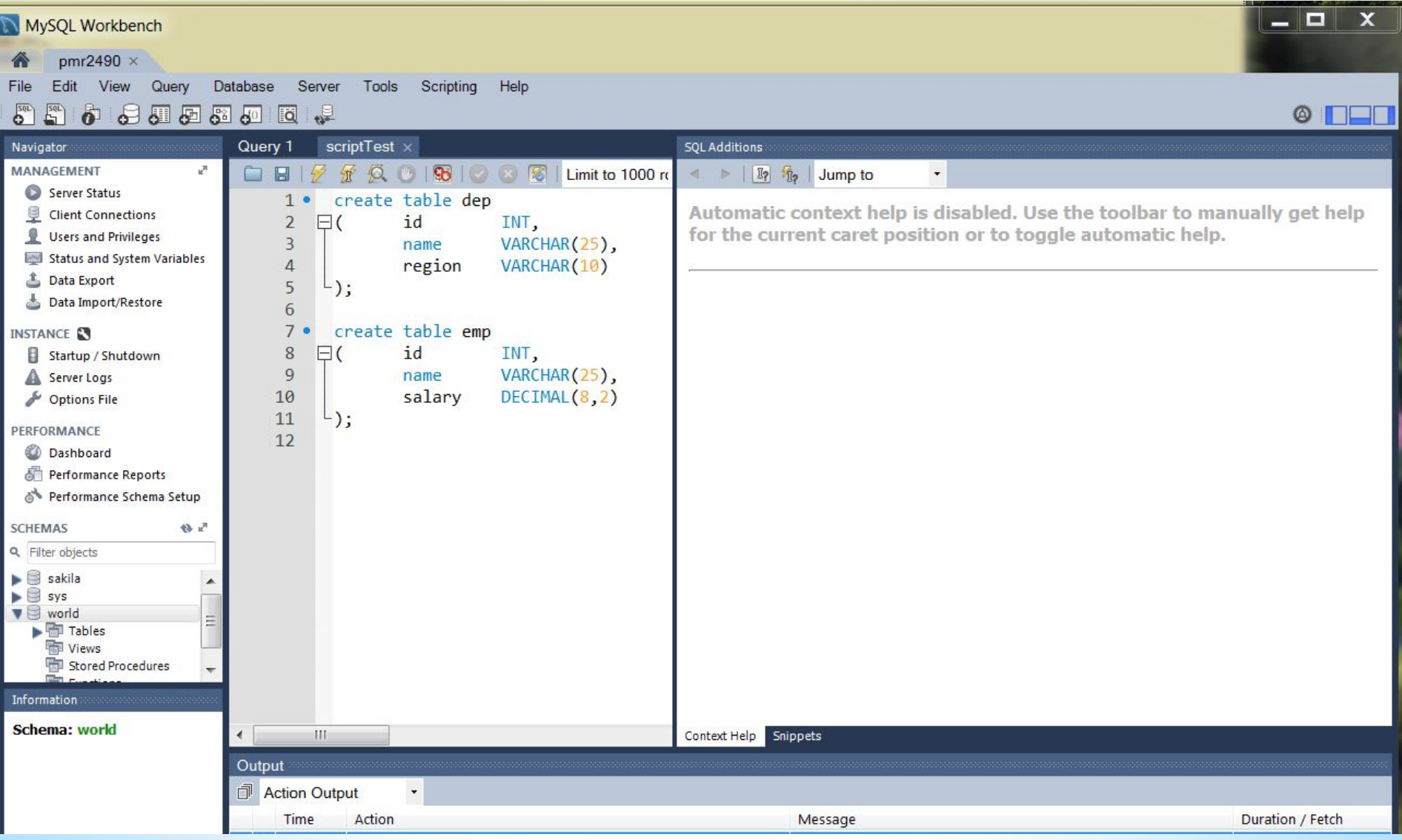

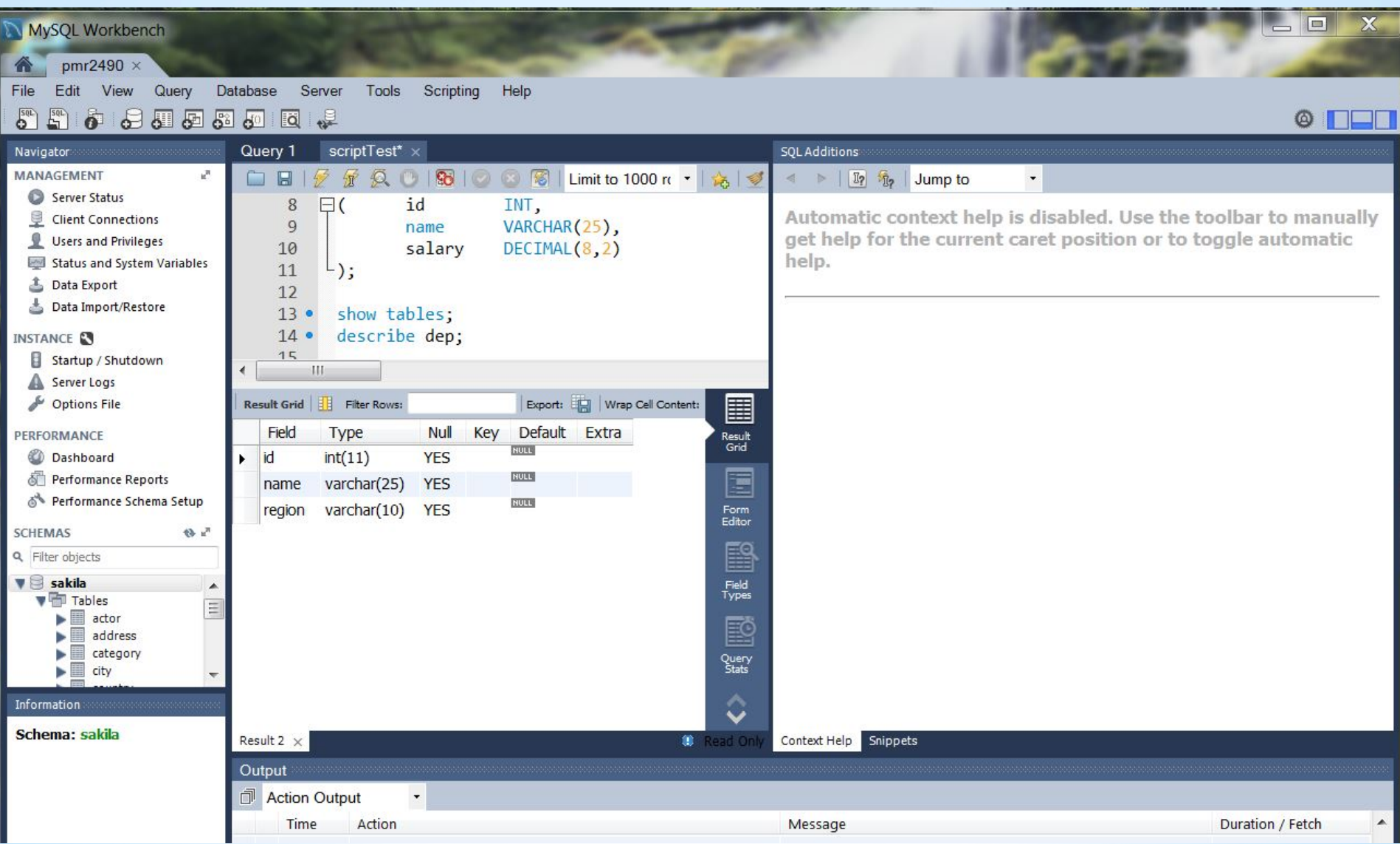

#### ALTER TABLE

#### ALTER TABLE <nome> ADD <def\_coluna>

#### ALTER TABLE <nome> DROP <coluna>

É de fundamental importância que não existam tuplas iguais. Portanto cada uma delas deve ser identificada univocamente. A função do número de fornecedor (Sno) e do número de série da peça (Pno) é justamente esta.

Para enfatizar isto em um banco de dados se define estes campos como chave primária e neste caso estes não podem ter valor NULL.

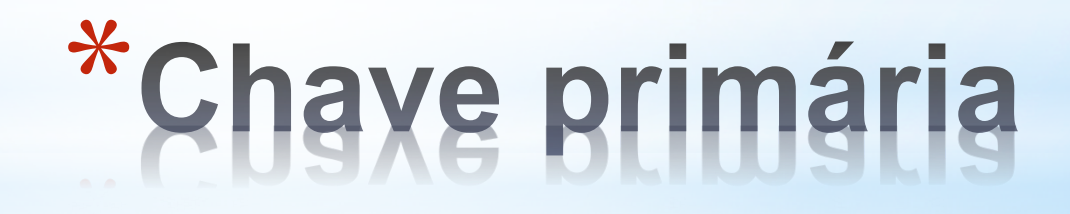

#### ALTER TABLE dept MODIFY id INT NOT NULL PRIMARY KEY;

#### FAÇA O MESMO COM O id DA TABELA DE EMPREGADOS

# \*Introduzindo chave primária

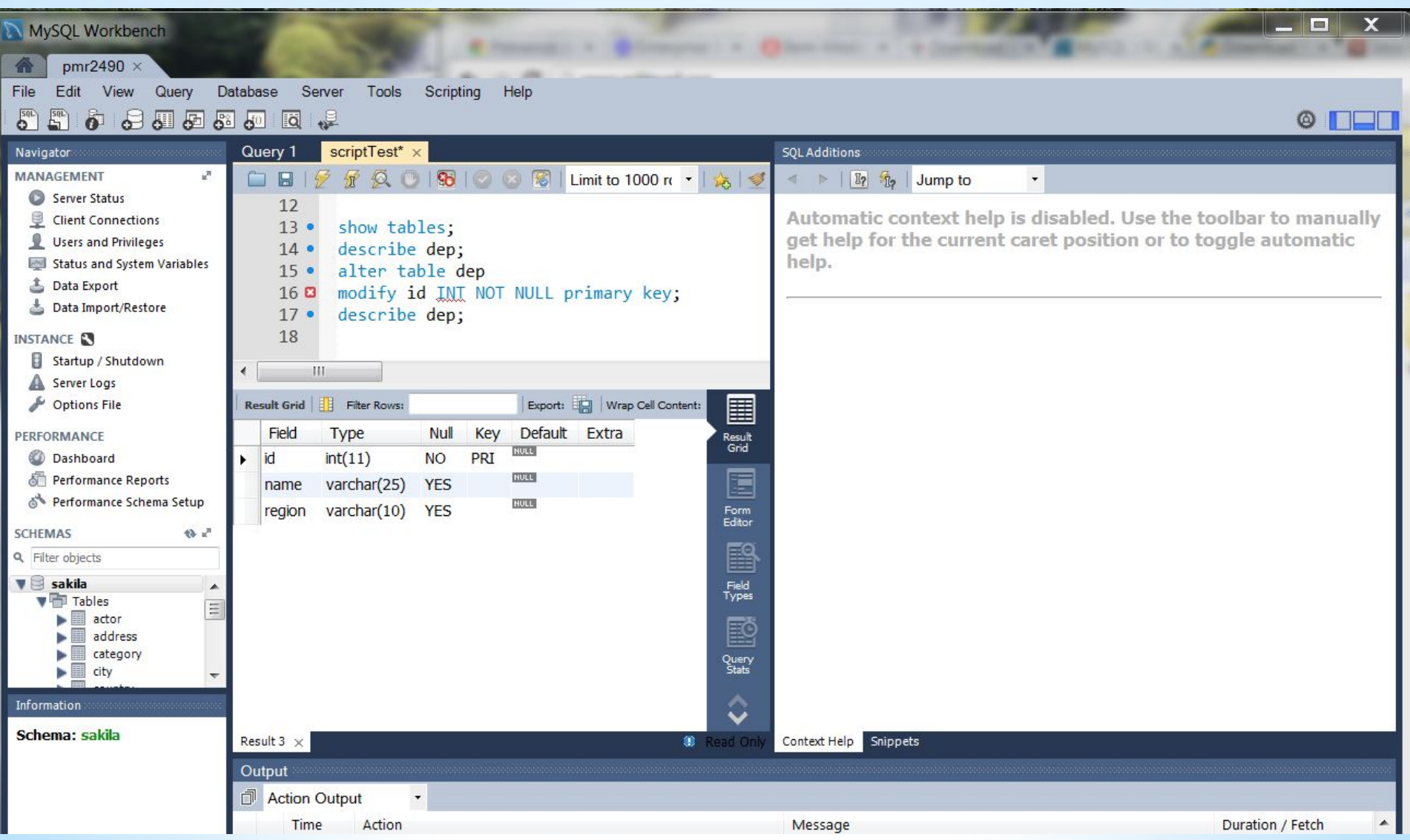

#### ALTER TABLE emp MODIFY id INT NOT NULL PRIMARY KEY;

# **Laboratório – Parte 3**

DML – Data Manipulation Language

Tutorial, exercicios

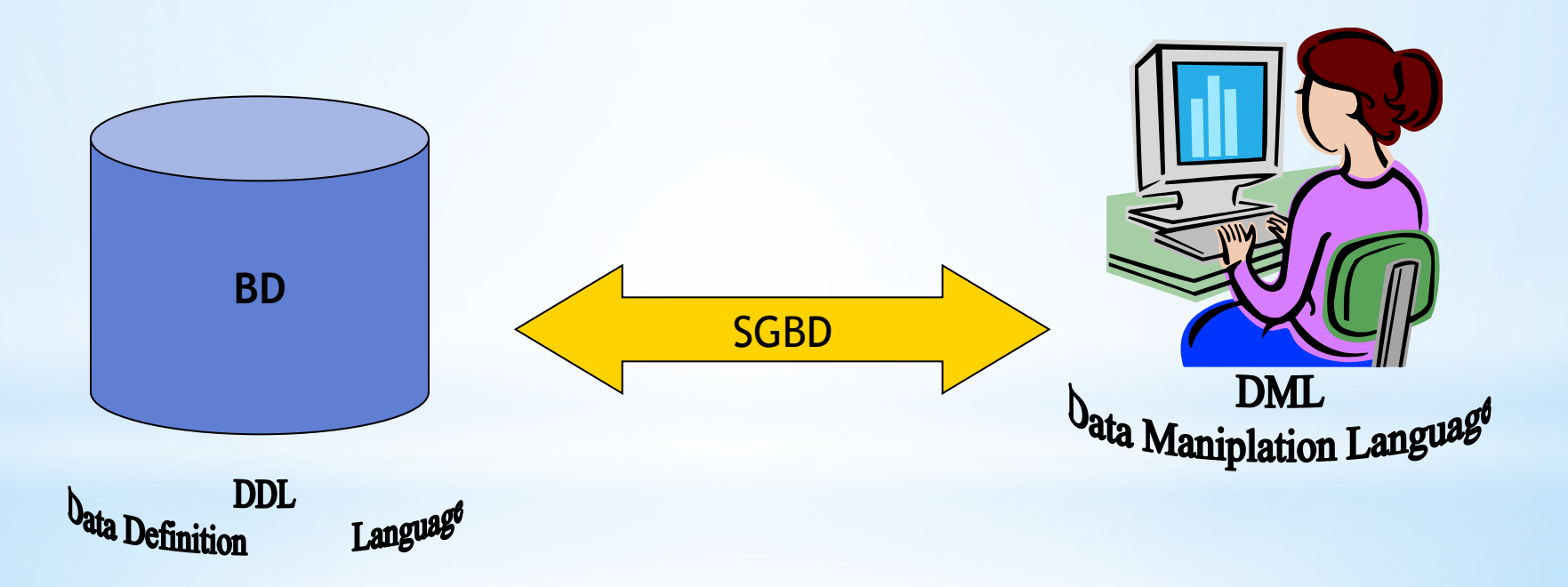

Uma vez definido o esquema (pela DDL) as operações de manipulação são :

- Inserir dados nas tabelas
- modificar dados já inseridos
- apagar dados existentes para manutenção do BD (operação perigosa)

No caso do DML (Data Manipulation Language) vamos trabalhar com poucos comandos para:

- Selecionar dados na tabela para suprir processos ou ações sobre o BD;
- Inserir dados ou modificar os dados já inseridos.

#### INSERT INTO

INSERT INTO <nome> { (lista\_colunas) } VALUES ( <lista\_valores> )

#### Exemplo

#### **. Insere o Departamento de Compras**

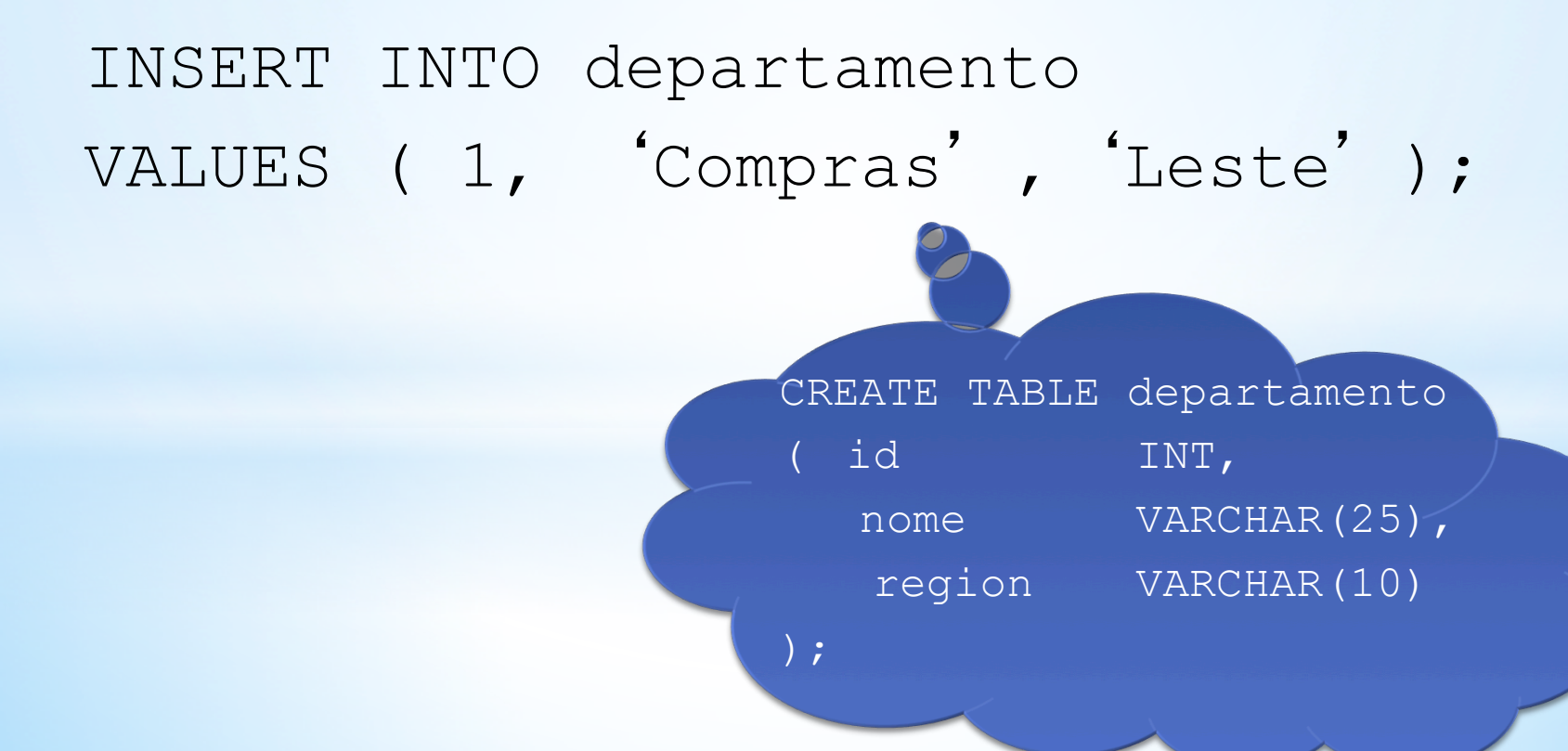

A linguagem de manipulação fala de um banco de dados cujo esquema já foi definido. Com ela se pode *popular* o banco com dados, procurar dados, alterar o que já foi armazenado, etc.

Todo comando da DML deve respeitar a estrutura lógica (o esquema) anteriormente definida (usando a DDL).

#### Exemplo

#### **. Insere o Departamento Pessoal e o** Financeiro

INSERT INTO departamento VALUES ( 2, 'Pessoal' , 'Oeste');

INSERT INTO departamento VALUES ( 3, 'Financeiro' , 'Sul'); **Restrição** seleciona um subconjunto de linhas da tabela

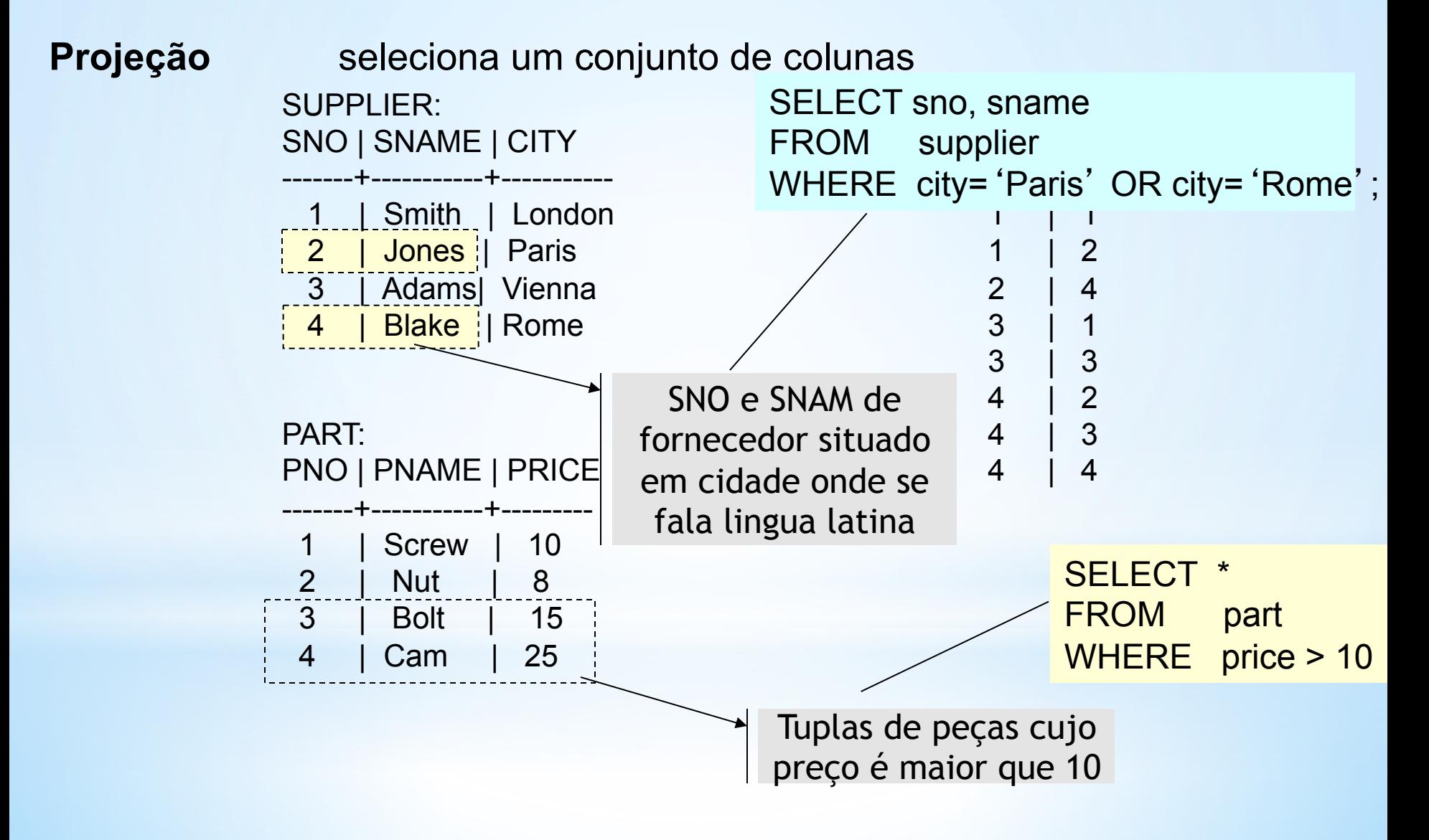

#### SELECT

# SELECT { ALL | DISTINCT } <lista\_itens> FROM <lista\_tabelas> WHERE <expressão\_seleção>

#### Exemplo

l Verifica os dados da tabela de departamentos

SELECT \* FROM departamento; (só tem sentido fazer isso porque temos até aqui uma tabela com poucos dados)

#### Vamos agora enriquecer o nosso design do BD

• Primeiro insira no diagrama E-R anterior um relacionamento trabalha\_em entre empregado e departamento (quais os atributos deste relacionamento?)

• em seguida insira o relacionamento gerente de entre empregado e departamento de modo que cada departamento tem somente um gerente

• agora defina a entidade produto

• cada departamento é responsável pela venda de um conjunto de produtos e portanto existe o relacionamento *vende* entre departamento e produto

• mas nada disso tem sentido sem a entidade cliente que é atendido por um departamento em um ou mais produtos. Como será este relacionamento?

(note que agora devemos mudar a tabela de empregados de modo que os atributos sejam pertinentes somente à entidade. Atributos como salário – salary – são pertinentes à contratação ou ao relacionamento entre o empregado e o seu departamento?)

De posse do diagrama E-R complete as tabelas que faltam, inclusive relacionamentos, e insira dados (pelo menos quatro linhas em cada tabela para continuarmos com os exercicios).

#### Exemplos

#### **• Seleciona nome**

SELECT name FROM departamento;

● Seleciona nome de todos os Departamentos da região "Oeste"

#### SELECT nome FROM departamento

WHERE region= 'Oeste'

#### ● Seleciona o nome de todos os empregados da região "Leste"

```
SELECT empregado.nome
```
FROM empregado E, departamento D, trabalha\_em T WHERE (D.region= 'Leste' AND D.id=T.d\_id AND T e id=E.id);

#### **UPDATE**

UPDATE <tabela> SET <lista\_atribuições> {WHERE <expressão\_seleção>}

#### Exemplos

**• Duplica todos os salários** 

UPDATE trabalha\_em

SET position='aux escritorio'

**· Modifica a região dos deptos de Compras** UPDATE departamento SET region= 'especial'

WHERE nome='Compras'

#### **CONCEITO**

## Uma subquery é um SELECT inserido em uma cláusula de outro comando SQL

SELECT { ALL | DISTINCT } <lista\_itens> FROM <lista\_tabelas> WHERE <expressão\_seleção>

<expressão\_seleção> ::= <expr> <operator> (SELECT ....)

#### CONCEITO(ii)

<expressão\_seleção> ::= <expr> <operator> (SELECT ....)

 $\leq$  < operator>::= [ > | = | > = | < | < > | < = ] | [ IN | NOT IN ]

#### Exemplo(i): Subquery retorna uma única linha

Obter o nome de todos os departamentos que atendem a um cliente chamado "Jarbas"

SELECT D.nome FROM departamento D WHERE D.id IN (SELECT vende.d\_id FROM vende, cliente WHERE cliente.nome = 'Jarbas' AND cliente.cliente\_id=vende.cliente.id)

#### Exemplo(ii): Subquery retorna várias linhas

Obter o nome de todos os funcionários que trabalham nos departamentos da região Sul

SELECT empregado.nome FROM empregado, trabalha\_em WHERE empregado\_id=trabalha\_em.e\_id AND trabalha\_em.d\_id IN (SELECT id FROM departamento WHERE region= 'Sul')

#### Operadores de agregação

- **Count**
- l AVG
- **o** MIN
- **O** MAX
- **o** SUM
## Exemplo

**• Determina o número de funcionários** SELECT count(\*) FROM empregado;

**• Determina o salário médio do setor Pessoal** SELECT AVG(T.salary) FROM trabalha em T, departamento D WHERE D.name= 'Pessoal' AND D.id=T.d id;

### **Agrupamento**

# GROUP BY <critério\_agrupamento>

Formação de grupos

Uso: junto com SELECT

Seja o banco composto pelas seguintes tabelas,

```
CREATE TABLE dept
        ( id SMALLINT NOT NULL PRIMARY KEY, 
          nome VARCHAR(25), 
          region SMALLINT 
        ); 
CREATE TABLE s_emp
        ( id SMALLINT NOT NULL PRIMARY KEY, 
          nome VARCHAR(25), 
          dept SMALLINT NOT NULL FOREING KEY REFERENCES dept(id), 
          salary NUMBER(8,2) 
        );
```
**Este banco foi feito só para exercicios e estará disponivel no site (o script)** 

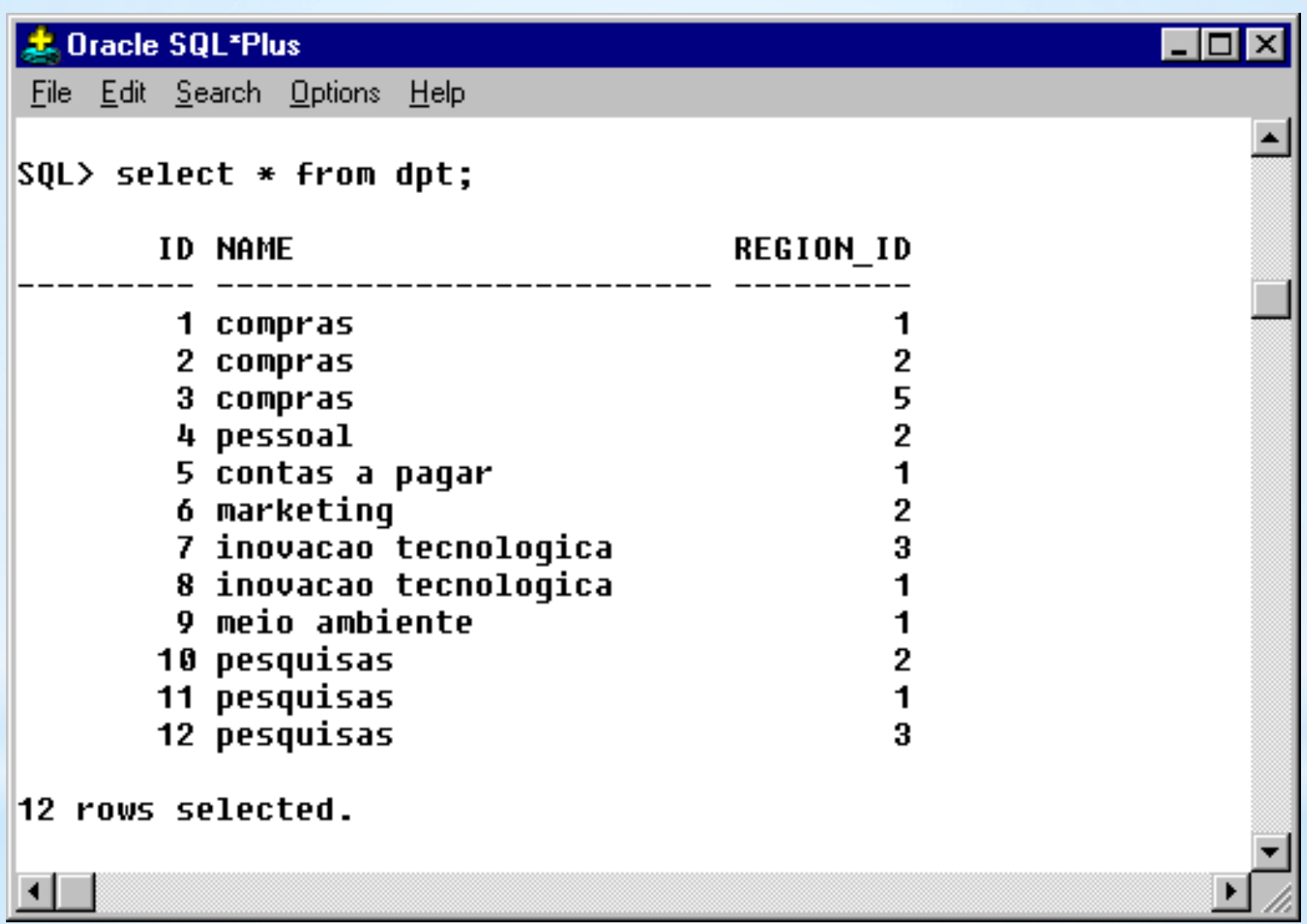

#### Exemplo : (agrupando empregados por dept)

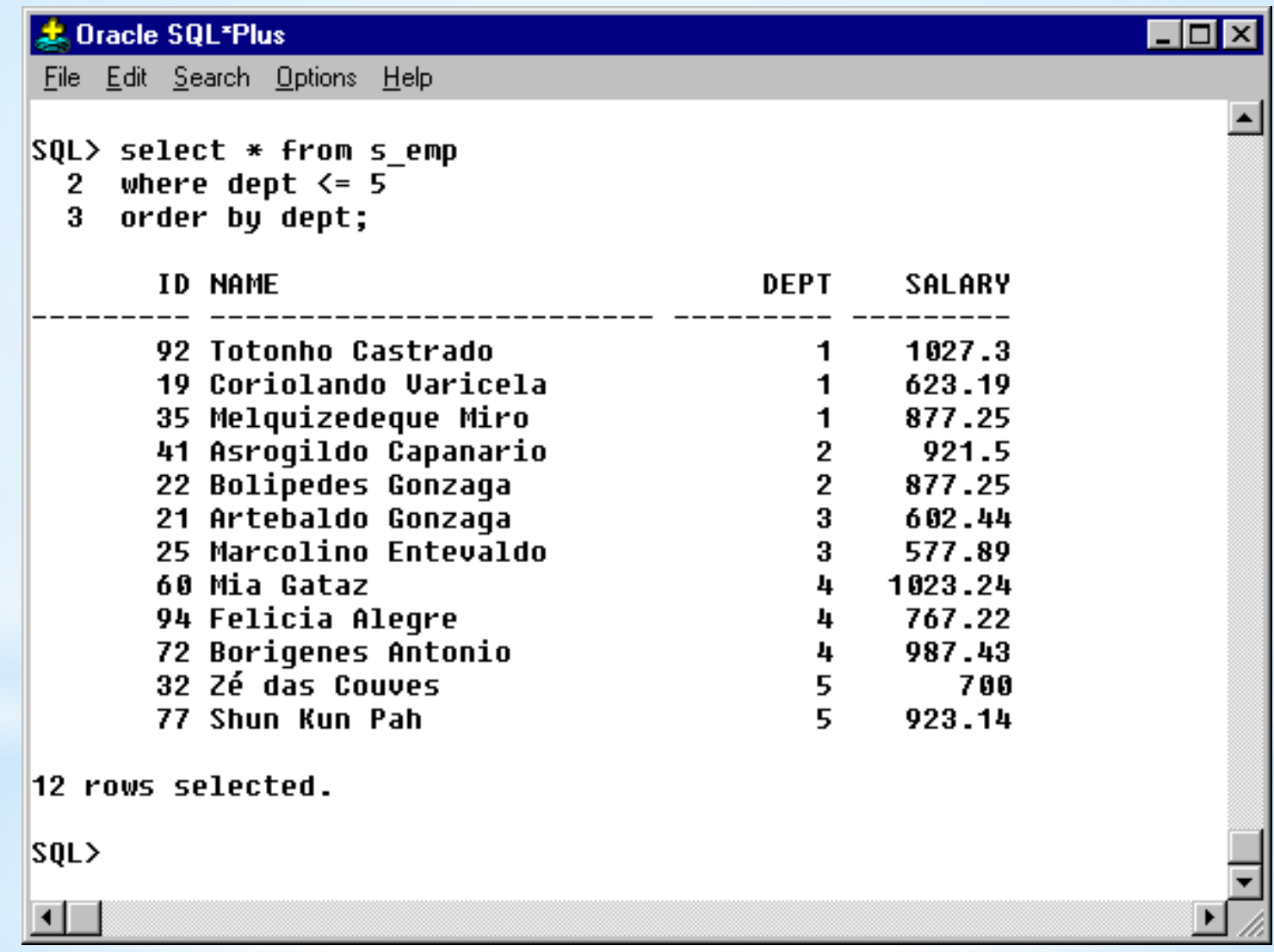

#### Exercicio : Calcular a soma dos salarios em cada departamento

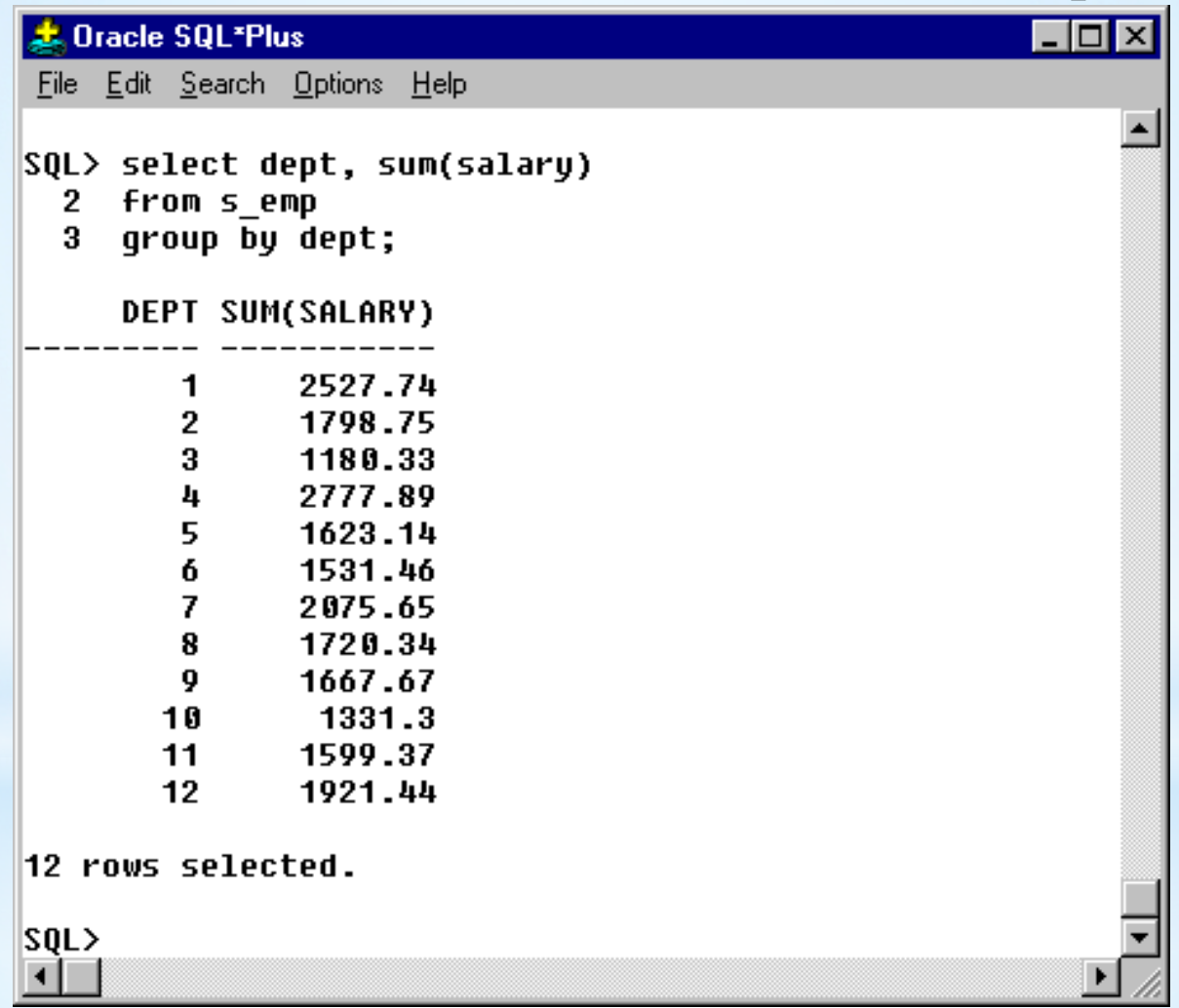

## **Exercício**

**Como acontece frequentemente na prática, a empresa decidiu agora fechar os 3 departamentos de pesquisa (id's 10, 11 e 12) e os dois de inovação tecnológica (id's 7 e 8) em um novo departamento de inovação situado na região 3, transferindo os empregados do antigo departamento de id 7 para o marketing e os demais, todos para o novo departamento que terá o id 13. Isto seria uma "manutenção" no banco para refletir mudanças normais da empresa.** 

**Faça os respectivos queries para executar este processo. Em que o design do banco faz este processo mais complicado? Seria melhor se o modelo conceitual fosse diferente? Como seria então?** 

#### **GROUP BY Clause**

Use the GROUP BY clause to group selected rows and return a single row of summary information. Oracle collects each group of rows based on the values of the expression(s) specified in the GROUP BY clause.

Exercicio : Como seria o query para listar o id do departamento, a soma dos salarios dos seus empregados e o salario máximo auferido por um deles?

File Edit Search Options Help

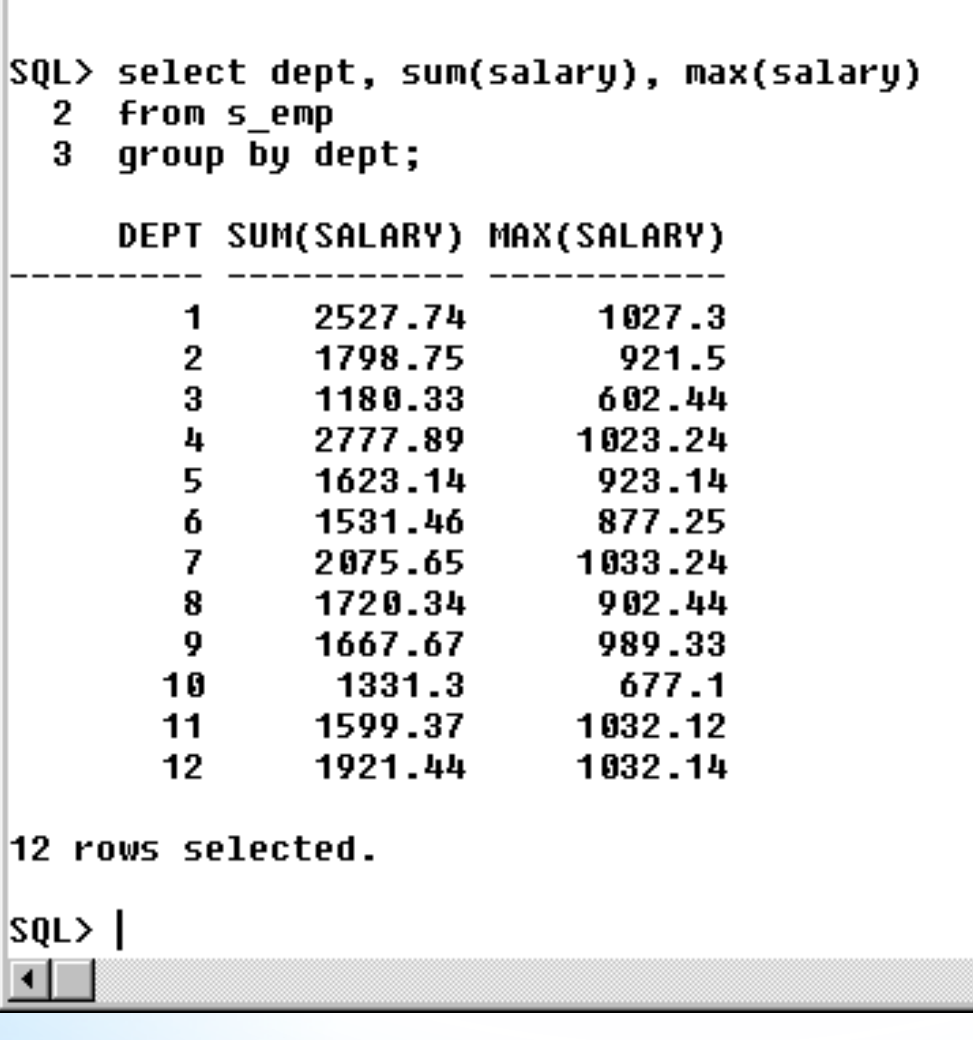

 $\Box$ o $\boxtimes$ 

 $\blacktriangle$ 

## Exemplo

# • Calcular o total de salários por departamento SELECT dept, SUM(salary) FROM s emp GROUP BY dept

# Pertinência

# HAVING <critério\_pertinência>

Seleção baseada em alguma propriedade do grupo (ou seja, após o cálculo do GROUP BY)

Uso: junto com SELECT

# Exemplo

l Calcular o total de salários por departamento de todos os departamentos com folha superior ao de um dado departamento (no caso, o 32) SELECT dept, SUM(salary) FROM s emp GROUP BY dept HAVING AVG(salary) > (SELECT AVG(salary) FROM s\_emp WHERE dept  $= 32$ )

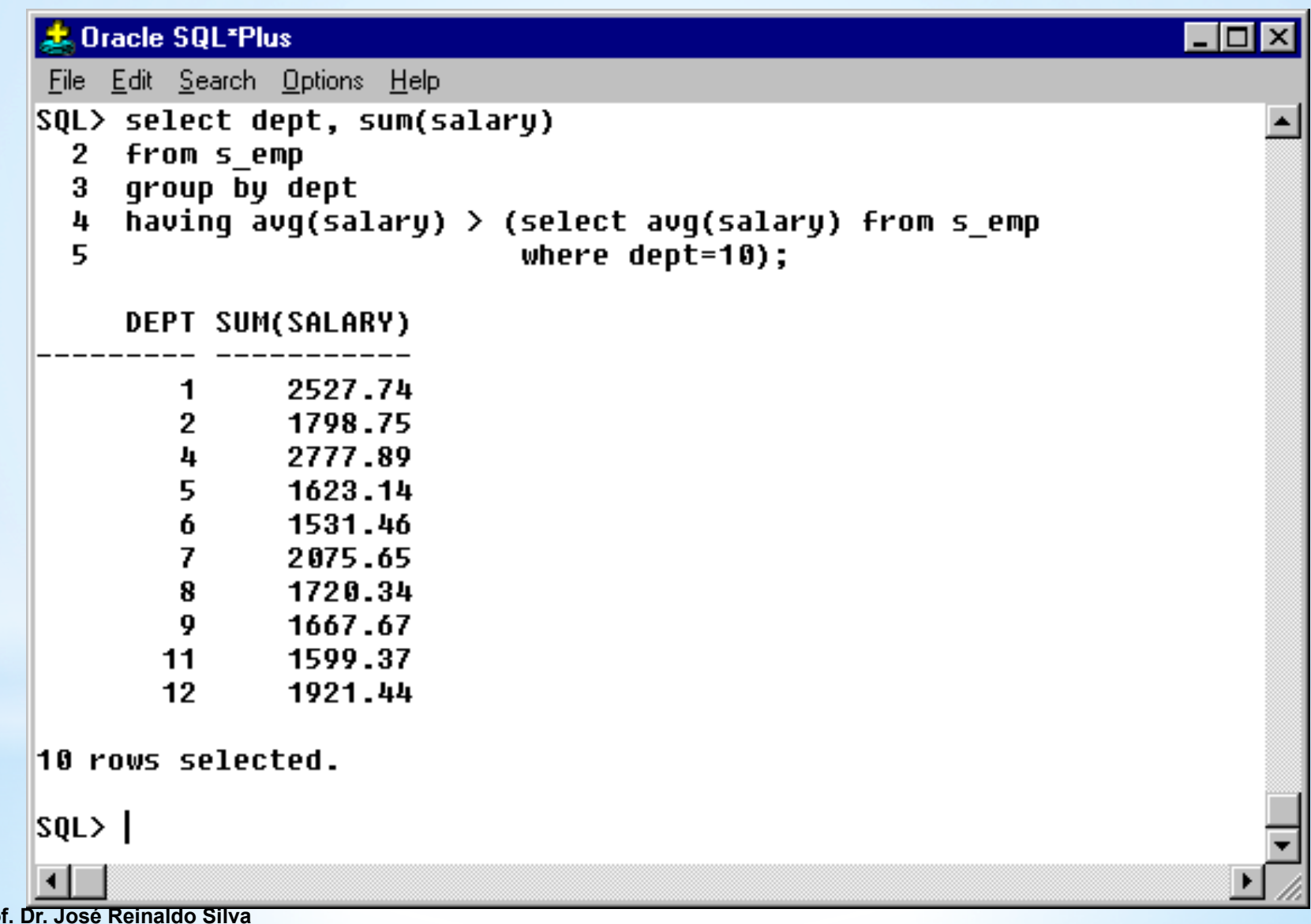

**Prof Prof. Dr. Marcos R. P. Barretto Prof. Dr Marcos S. G. Tsuzuki** 

### Conferindo ...

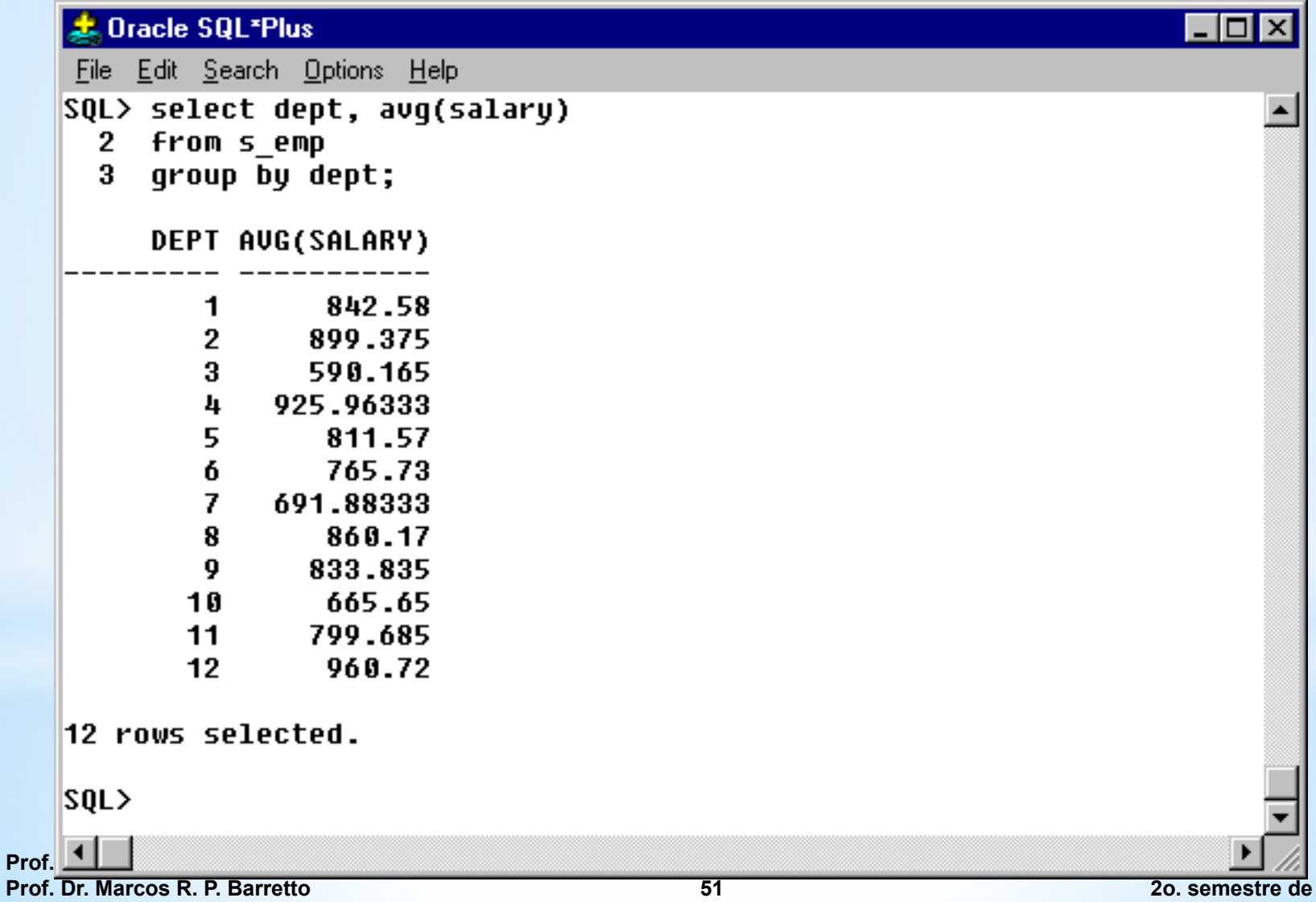

# Exemplo

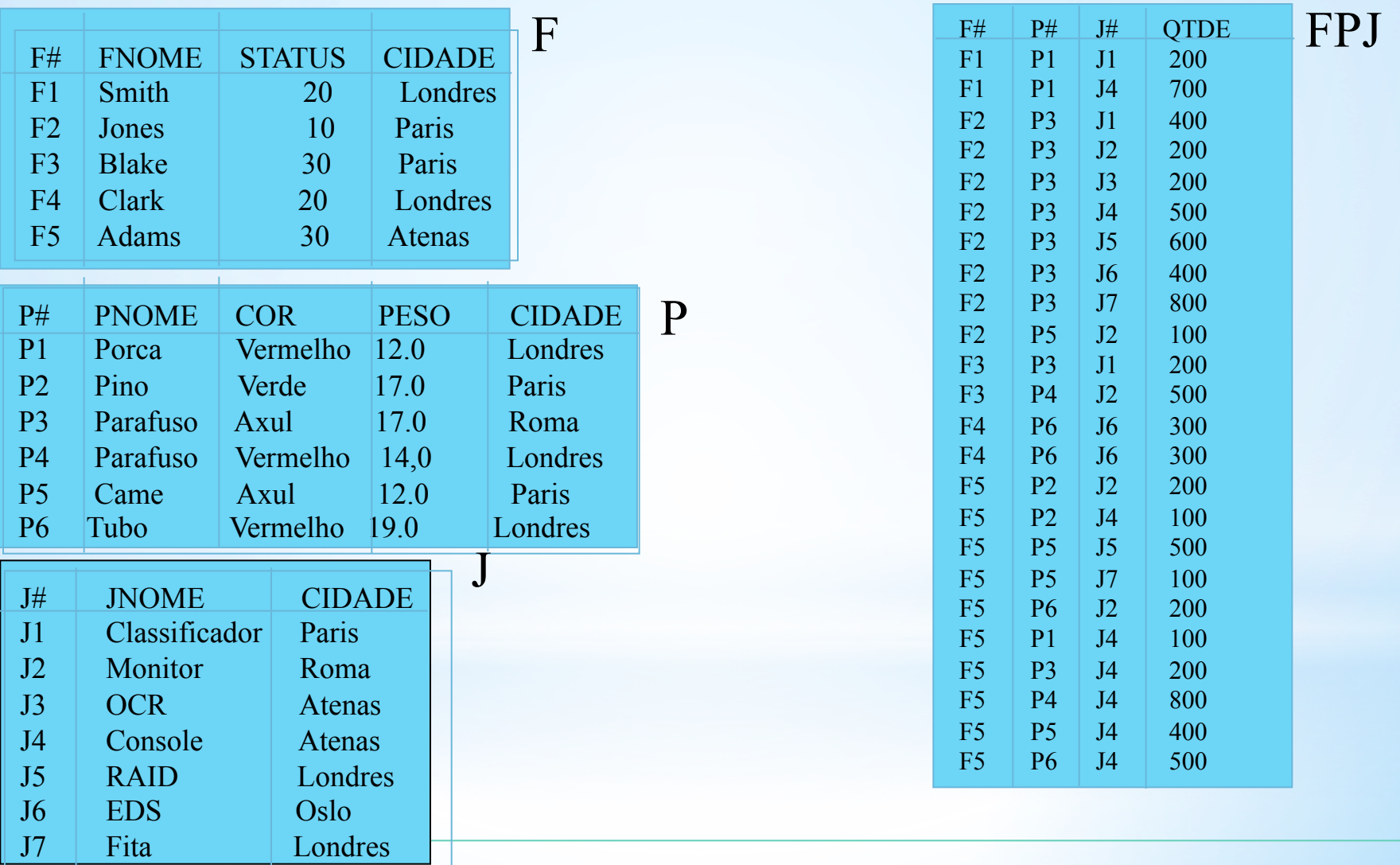

1.Executar as seguintes queries:

1.Dados um projeto, quantos e quais produtos foram pedidos para este projeto e de qual fornecedor?

2.Entre os projetos que requisitaram a peça P3 qual deles estará sendo atendido pelo fornecedor melhor ranqueado (maior valor de status) ?

3.Qual projeto estaria sendo atendido pelo fornecedor que tem sede no mesmo local onde está armazenado o produto ?

 4. Faça uma lista de fornecedor, peça e a quantidade que este deve fornecer para os diversos projetos.

### SQL> create table dept 2 ( id NUMBER(7), 3 name VARCHAR(25), 4 region id NUMBER(7));

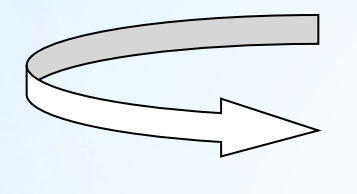

SQL> alter table dept 2 add primary key (id);

# \*Utilizando chaves

(AQUI O ESQUEMA FOI FEITO EM ORACLE, PORTANTO OS TIPOS DE DADOS SÃO UM POUCO DIFERENTES DAQUELES VISTOS EM SALA)

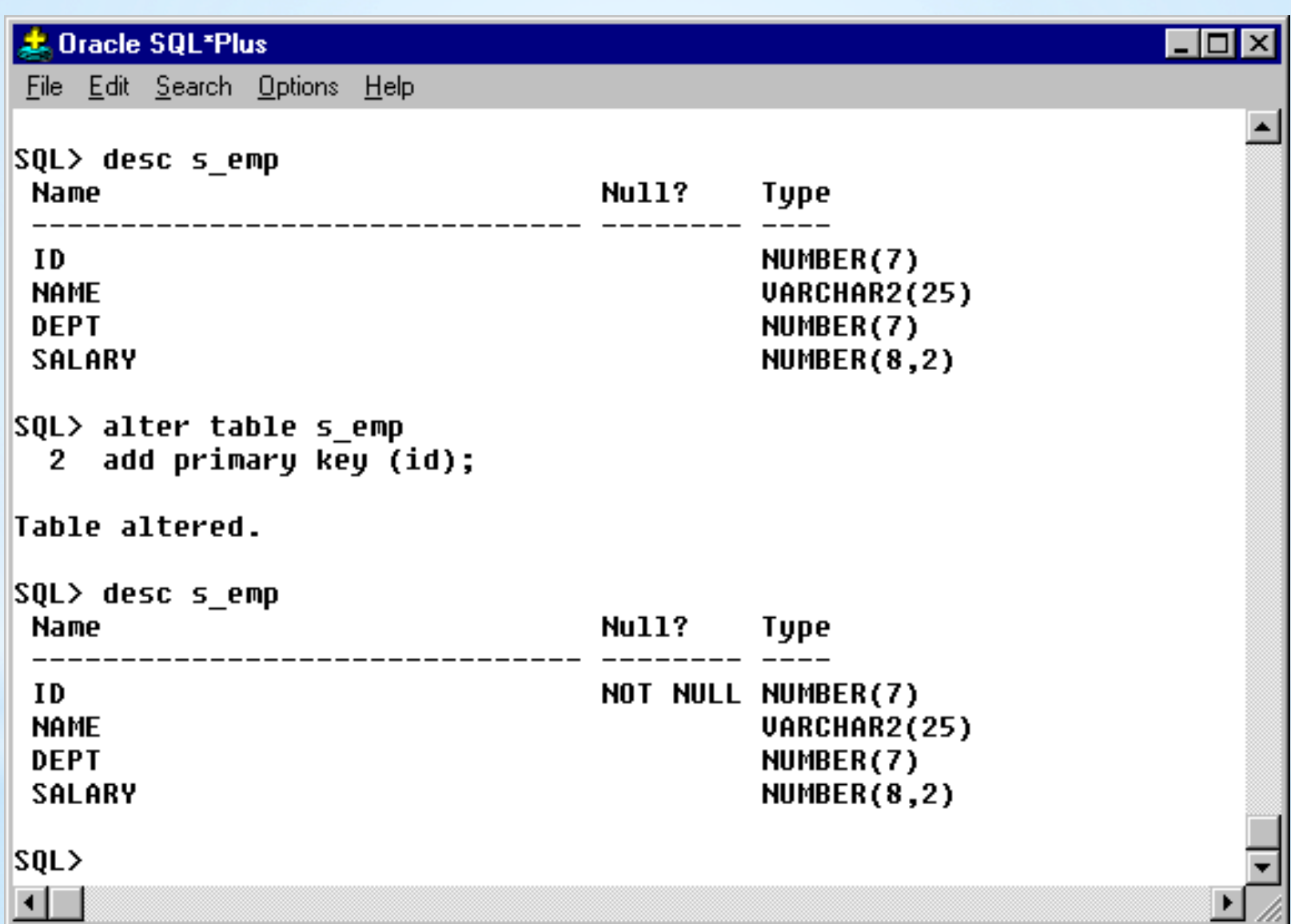

# PRIMARY KEY NOT NULL

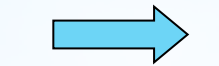

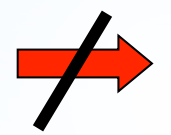

#### NOT NULL PRIMARY KEY

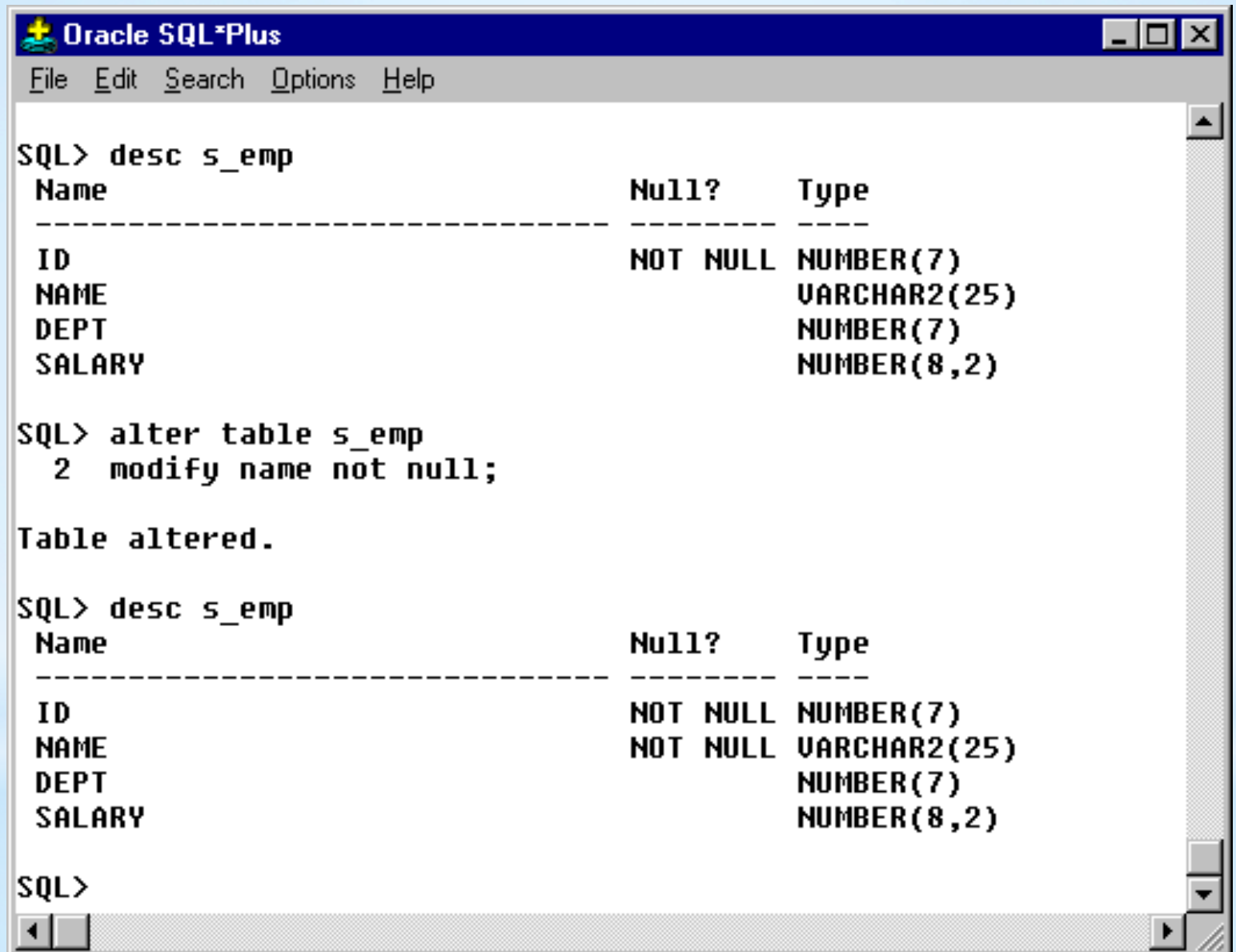

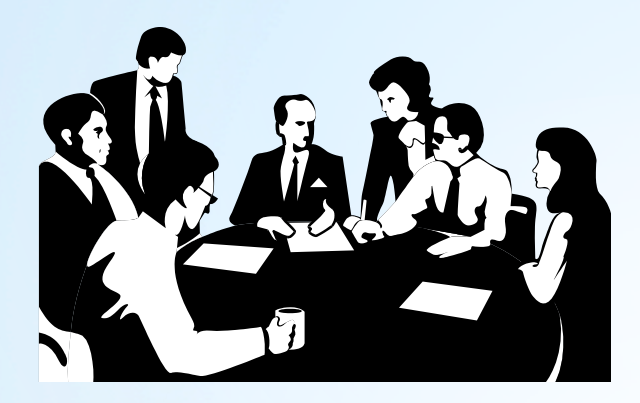

departamento

#### REFERENCIAL INTEGRITY

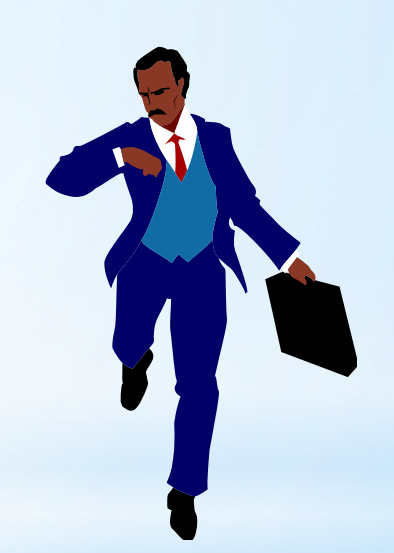

empregado

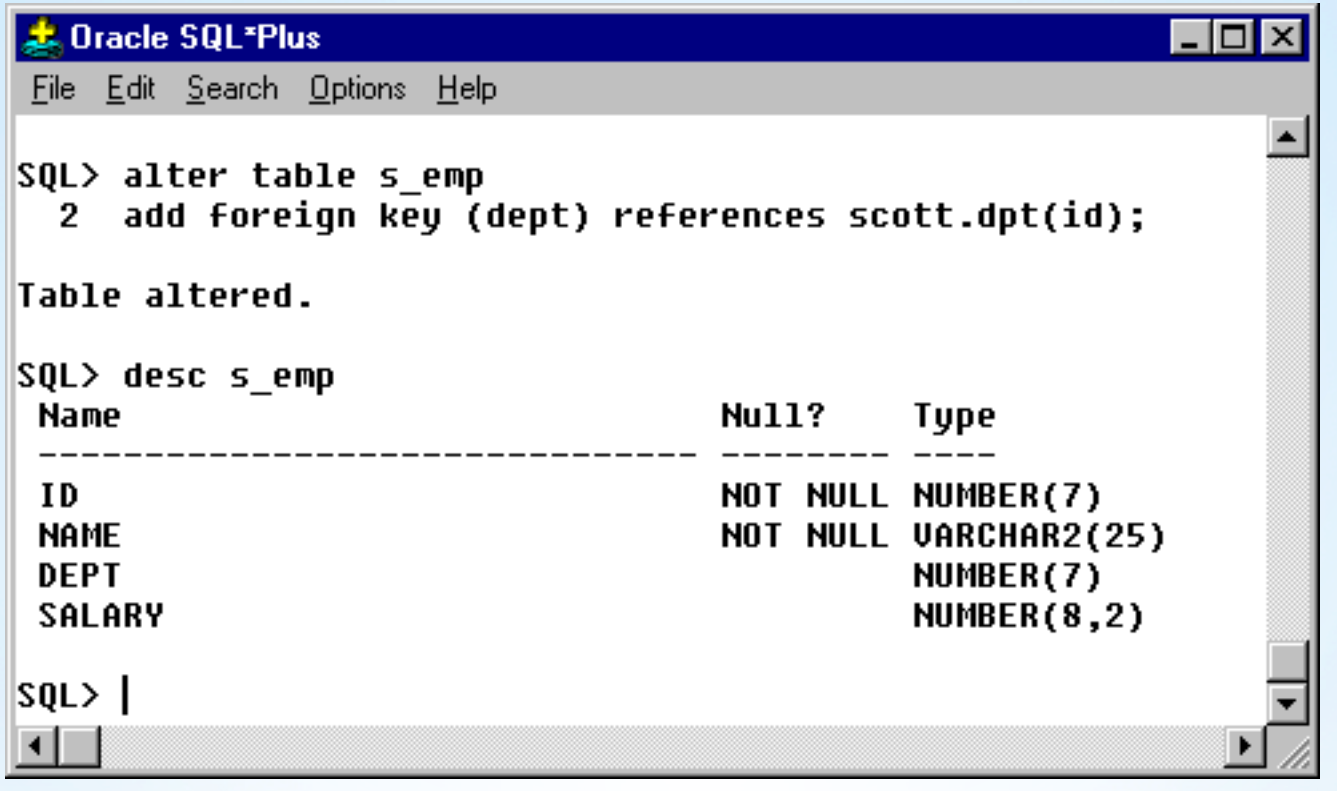

# \*Utilizando chaye estrangeira

#### Vamos inserir uma funcionaria em um departamento que ainda NÃO EXISTE ...

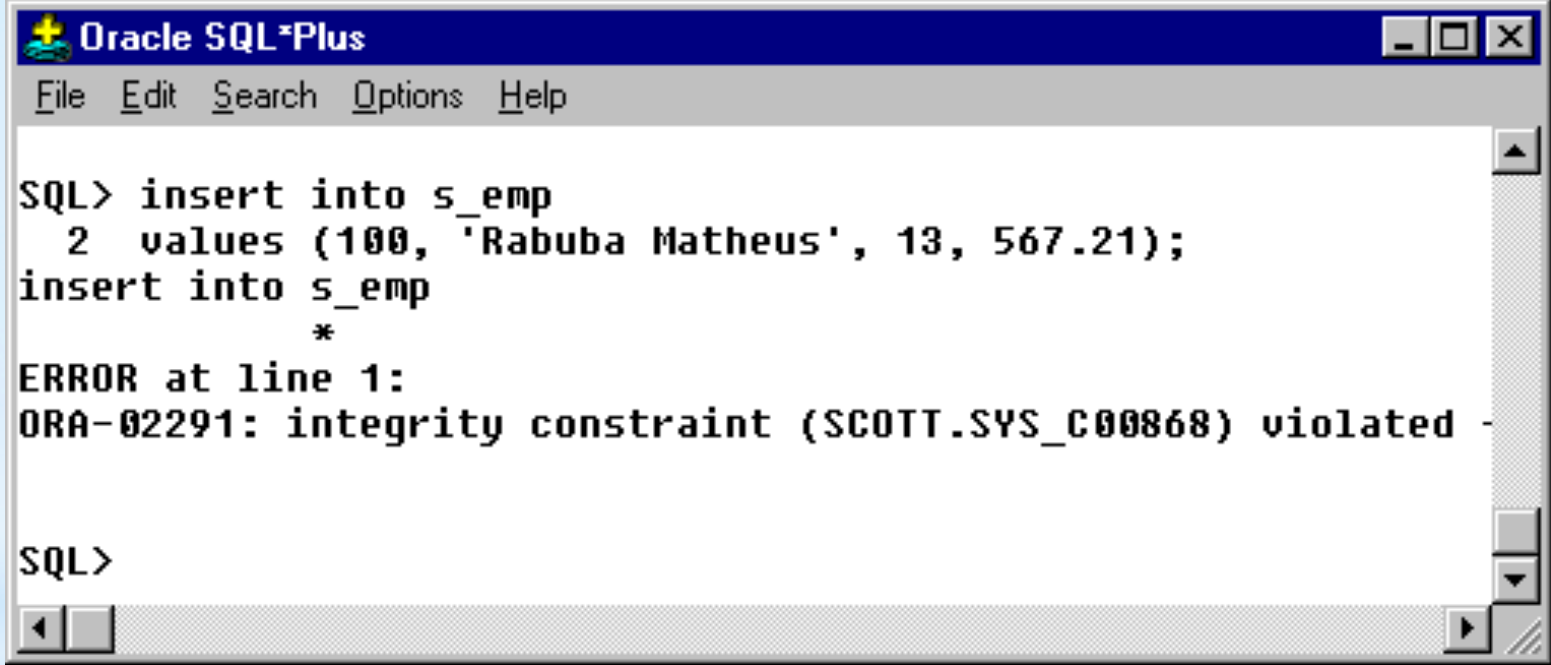

Modifique as suas tabelas de modo a inserir chaves primárias e atender aos requisitos de integridade referencial existentes.

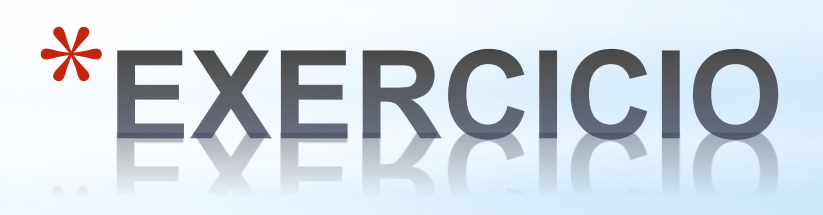

#### **Creating Indexes**

- An index is an ordered list of all the values that reside in a group of one or more columns at a given time. Such a list makes queries that test the values in those columns vastly more efficient. However, indexes
- take up data storage space and must be changed whenever the data is changed. Therefore, you should make a cost-benefit analysis in each case to determine whether and how indexes should be used. Oracle can use indexes to improve performance when:
- •searching for rows with specified index column values
- •accessing tables in index column order

#### **Requisitos: Uma fase essencial de qualquer projeto**

José Reinaldo Silva

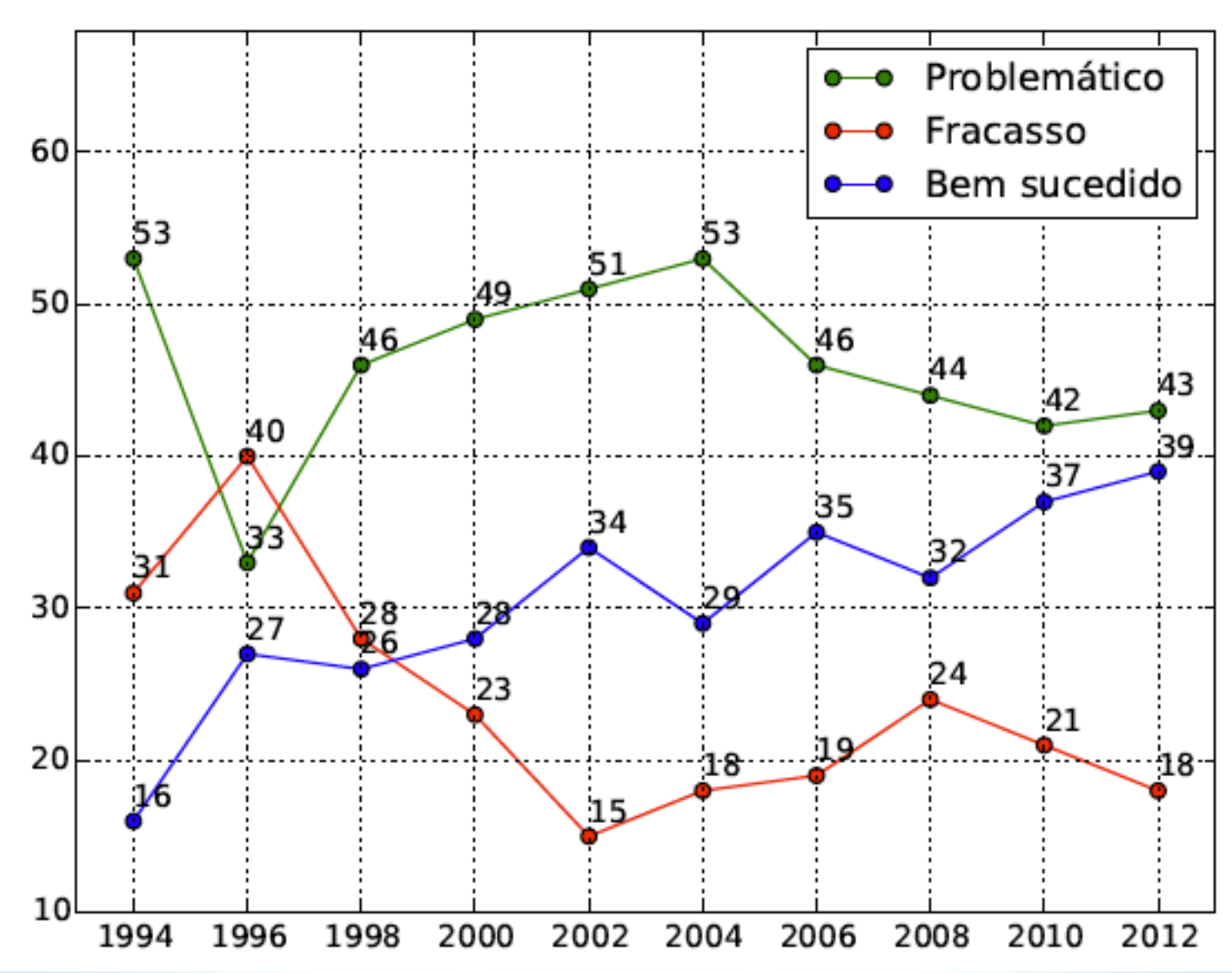

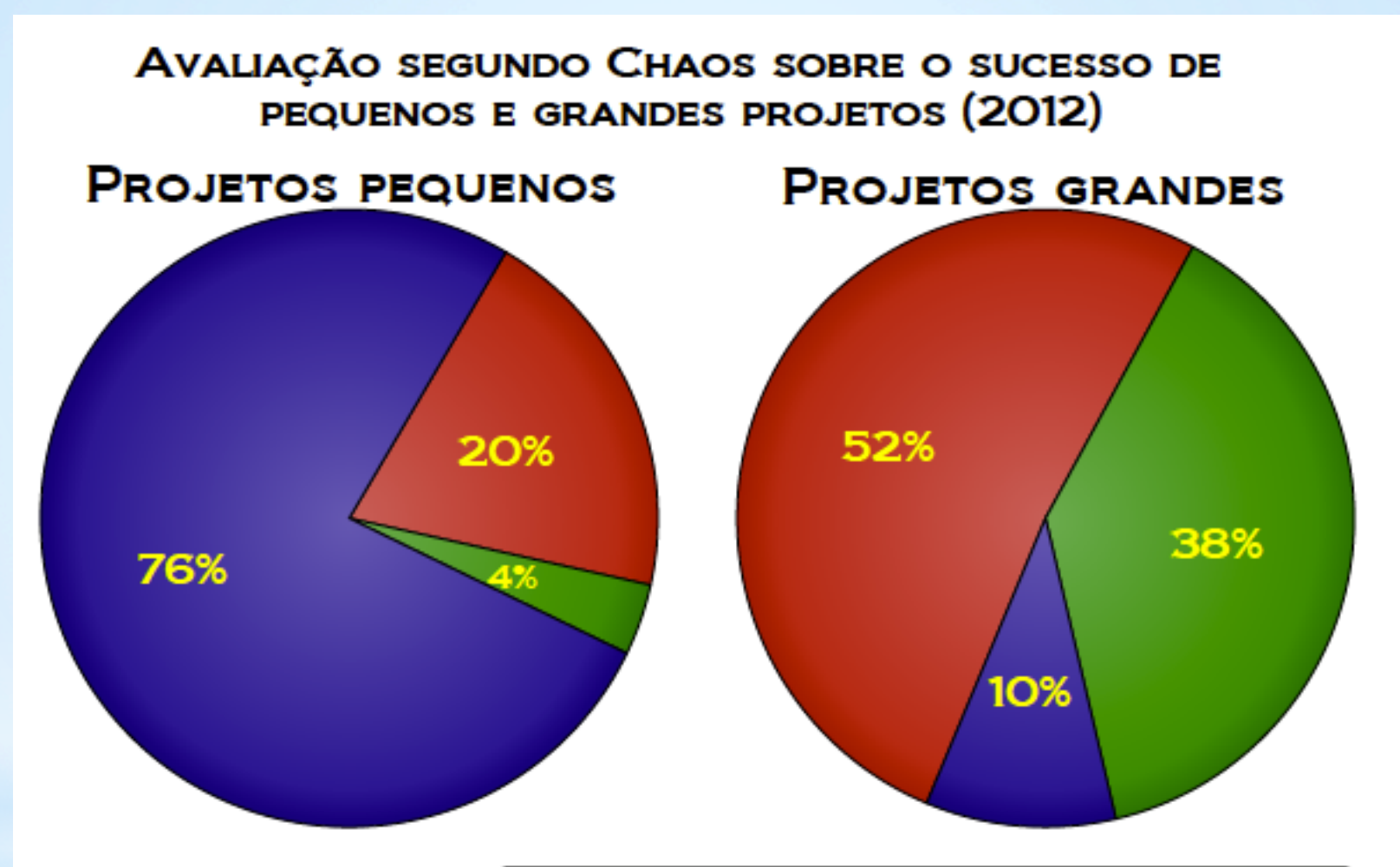

#### **BEM SUCEDIDO**

**FRACASSO** 

**PROBLEMÁTICOS** 

Projetos pequenos: o custo de desenvolvimento não excede US \$1 milhão. Projetos grandes: o custo de desenvolvimento é maior a US \$10 milhões.

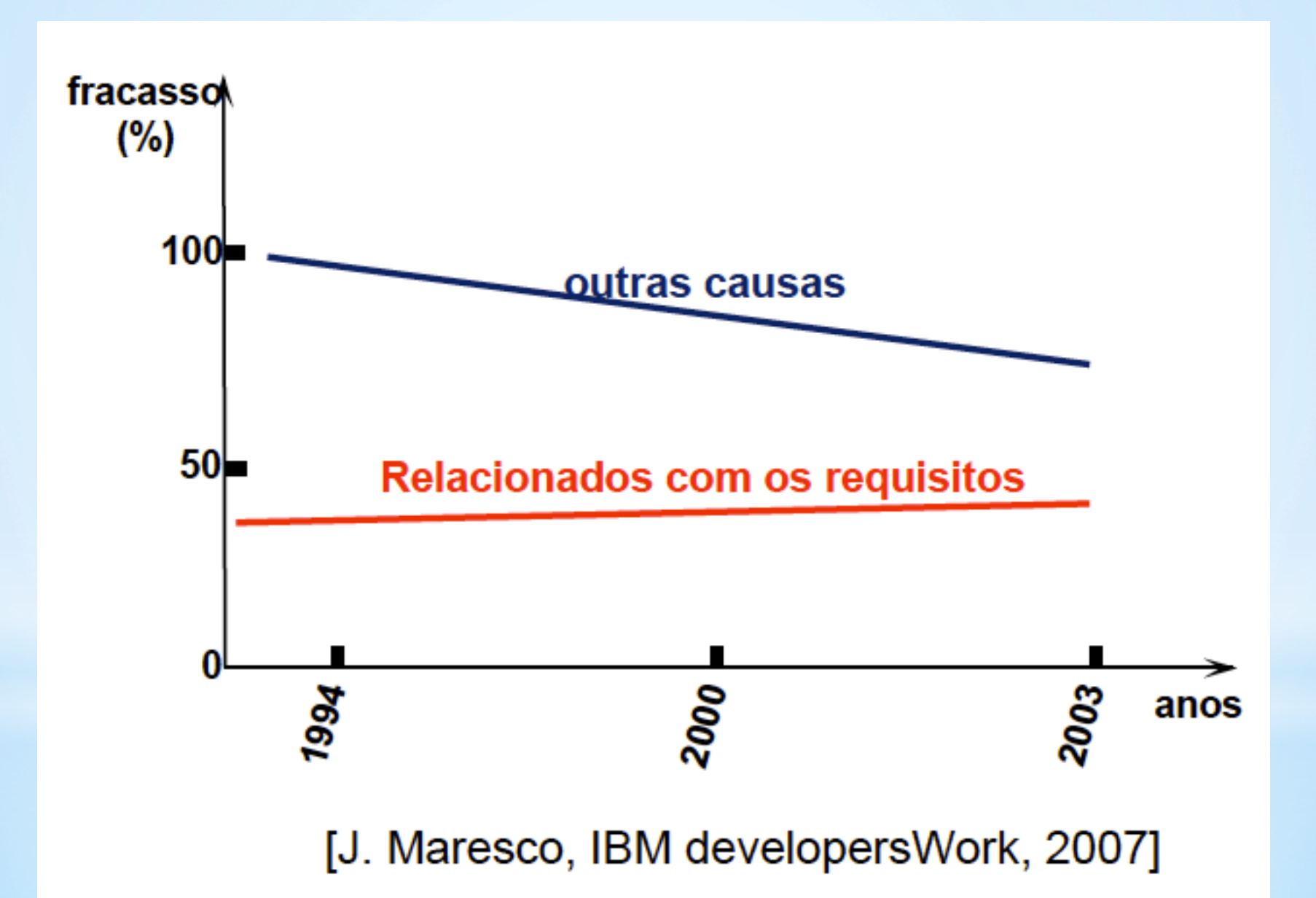

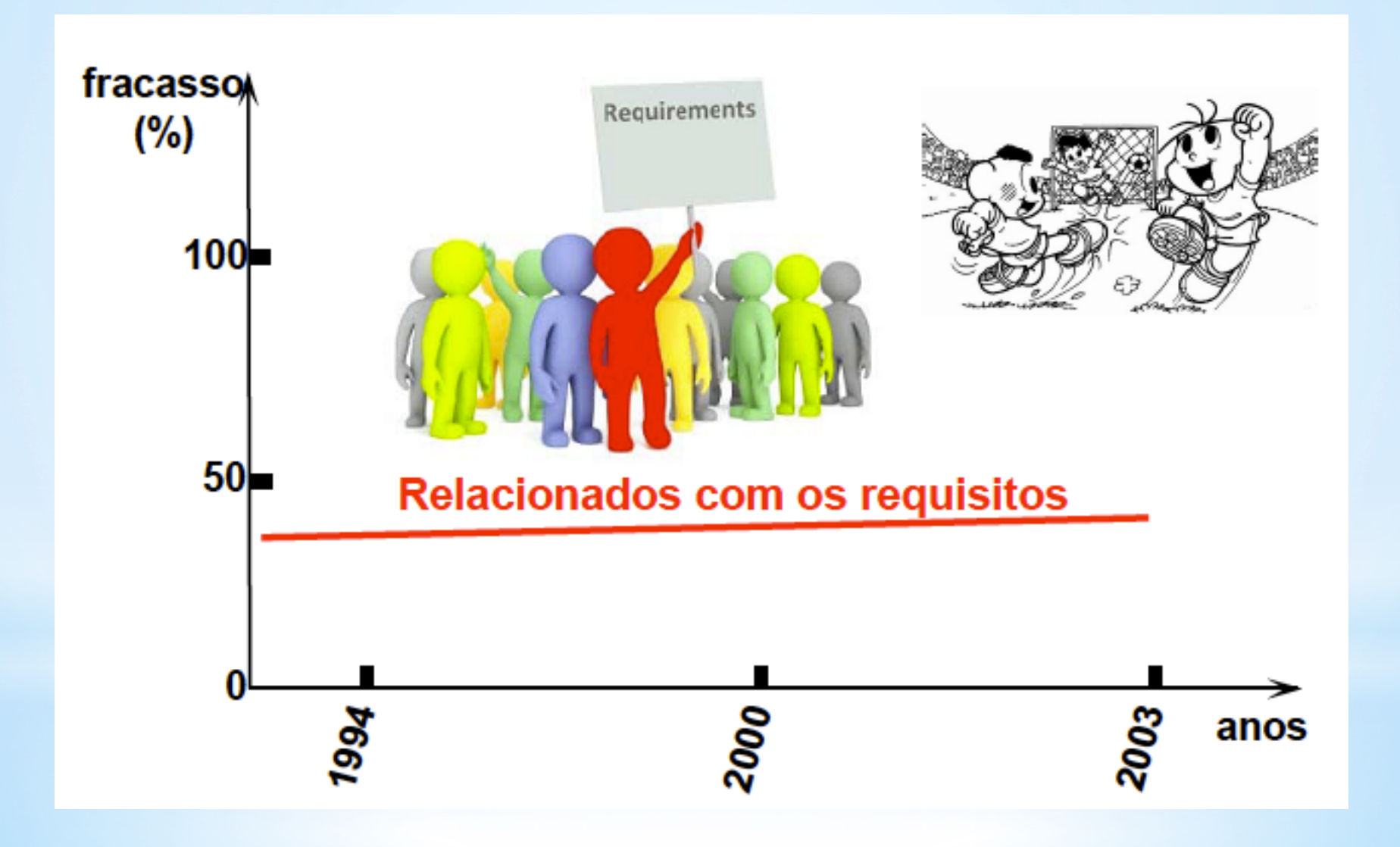

Viewpoints

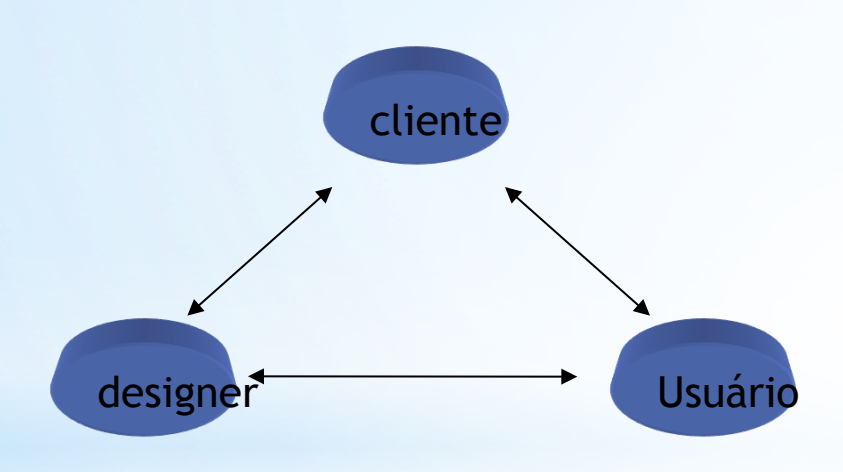

Classes de pontos de vista e classes de agentes

# O ciclo de avaliação de requisitos

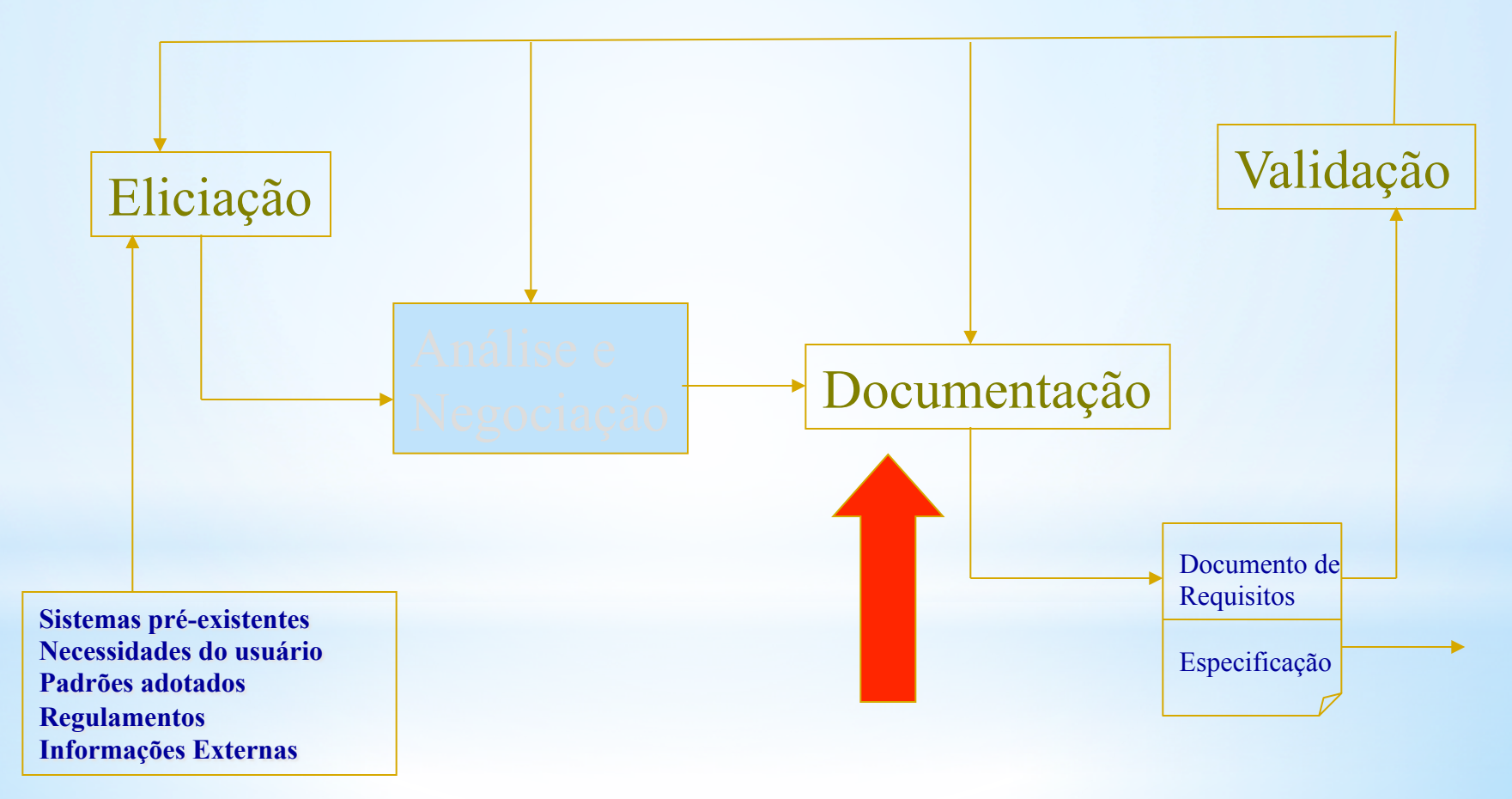

# \* Métodos para análise de requisitos

Processo de engenharia de requisitos, composto da eliciação, análise, validação e documentação, é feito segundo métodos que de fato são propostas de sistematizar a modelagem de sistemas - especialmente nesta fase preliminar.

 Alguns destes métodos são a base da pesquisa nesta área e ficaram conhecidos por suas características básicas.

# \*Métodos Básicos

Os métodos podem ser caracerizados pelo respectivo esquema de representação:

- 1. Data-flow models diagramas de fluxo de dados
- 2. Compositional models baseados em diagramas Entidade-Relação
- 3. Classification models baseado em diagramas de objeto
- 4. Stimulus-response models baseados em diagramas estadotransição
- 5. Process models diagramas de processo, redes de Petri, álgebra de processos, statecharts.

#### **Para a próxima aula:**

**Vocês devem ter postado no sistema Moodle-STOA os diagramas de casode-uso já que não viram estes diagramas antes deste curso. Devemos agora discutir estes diagramas para saber qual é de fato um diagrama de caso de uso e inserir os diagramas de sequencia e classe. O Marcos deve ter falado (ou vai fazer isso esta semana) sobre isso na aula teórica.** 

**Vocês receberão algum feedback pelo sistema Moodle sobre o que fizeram até agora e devem se reunir para discutir o que vão fazer em seguida.**